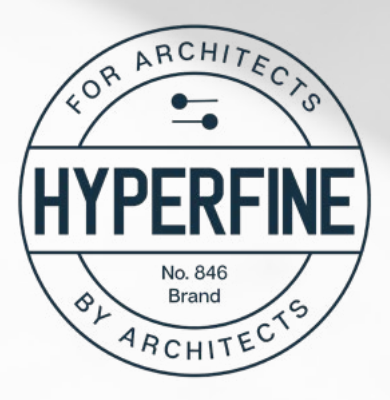

This is an intermediate level course for those architects and designers already familiar with Revit but ready to take the next step. I'll teach you how to use more of the tools the right way...and when and how to cheat!

You're already a great designer. I'll give you the knowledge and technical skills needed to **become a pro.**

# RESIDENTIAL ARCHITECTURE +

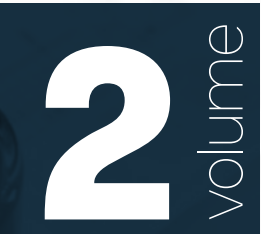

# COURSE OUTLINE - VOLUME 2

50 videos, more than 5 hours of tutorials, **direct email access** with a licensed Architect and Revit pro

## **PART 7: GENERAL CONDITIONS**

#### 7[01 - Welcome](https://youtu.be/BJVwNTXcxkE)

701a - Revit Project Intro

- 702 Project Folders
- 703 Project Templates What to Include
- 704 Project Templates Make from Existing Project
- 705 Project Templates Make from Scratch
- 706 Project Template Start a New Project

## **PART 8: EXISTING CONDITIONS**

[801 - Property Lines - Enter Bearing and Distance](https://youtu.be/zRlumiQI710)

- 802 Rotate True North
- 803 Positioning Property Lines
- 804 Property Lines by Sketch
- 805 Moving Project Basepoint up to Site Elevation
- 806 Creating Topo from Survey Data
- 807 Field Measure Kit
- 808 Field Measure Best Practices
- 809a Creating Topo from Field Measure Data
- 809b Building Pads and Retaining Walls
- 810 Setting up Phases
- 811 Modeling from Sketches Drawing Prep
- 812 Modeling from Sketches Floor Plans
- 813 Modeling from Sketches Roofs
- 814 Modeling from Sketches Elevations
- 815 Modeling from Field Measure Notes
- 816 Creating and Using a Central Model
- 817 Creating and Using Worksets
- 818 Detach from Central and Save to a New Phase

#### **PART 9: SCHEMATIC DESIGN**

- 901 Schematic Design Intro
- 902 Creating New Levels
- 903 Copying the Model and Uniformly Duplicating Views
- 904 Schematic Design Quick Note on Modeling
- *905 Floor Plan Styling (video pending)*
- 906 Creating Colored Section Markers

## **PART 10: TOOLS FOR DD/CD**

- 1001 Transitioning the Model from DD to CD
- 1002 Phase Settings for Demo Plans
- [1003 Phase Filters](https://youtu.be/TpgT3O4Fsq8)
- 1004 Demo Plan Examples
- 1005 Revit Custom Keynote File
- 1006 Revit Keynote Legend
- 1007 Custom All-In-One Keynote Family
- 1008 Schedule for Custom Keynote Family
- 1009 Electrical Layout Intro Plans vs RCP
- 1010 Receptacles
- 1011 Light Symbol Family
- 1012 Legends Electrical, Windows and Walls
- 1013 Design Options
- 1014 Material Takeoffs
- 1015 Advanced Sheet Index with Issue Date Check
- 1016 Revisions, Revision Clouds and Revision Schedules
- 1017 Share Parameters and Sheet Serial Numbers

#### More information and enrollment at [https://hyperfinearchitecture.com/revit](https://gumroad.com/a/1055683699)